**Editors:** J. Tatemura, NEC

CDDLM Configuration Description Language http://forge.gridforum.org/projects/cddlm-wg 9/22/2005

## **CDDLM Configuration Description Language Specification** 5 **Version 1.0 Draft 09-22-2005**

### **Status of this Memo**

This document provides information to the community regarding the specification of the Configuration Description Language. Distribution of this document is unlimited.

10 Copyright Notice Copyright © Global Grid Forum (2002-2005). All Rights Reserved.

## **Abstract**

- 15 Successful realization of the Grid vision of a broadly applicable and adopted framework for distributed system integration, virtualization, and management requires the support for configuring Grid services, their deployment, and managing their lifecycle. A major part of this framework is a language in which to describe the components and systems that are required. This document, produced by the CDDLM working group within the
- 20 Global Grid Forum (GGF), provides a definition of the XML-based configuration description language and its requirements.

## **CDDLM Specs**

There are five documents created by the CDDLM group. They are described in the text below.

The CDDLM Foundation document sets the stage for the remaining documents by introducing the 25 area, by describing functional requirements, use cases, and high-level architecture. It also compares this group with other working groups as well as with other related efforts in the industry.

The SmartFrog Language spec describes a language primarily intended for configuration description and deployment. It is declarative, i.e. it supports attribute value pairs. Furthermore, it 30 supports inheritance, references (including lazy), parameterization, predicates and schemas. It has the same functionality as CDL (see next paragraph), except that it is not XML-based. SmartFrog language predates CDL and it was used as a model when creating CDL. The two languages will be compatible. CDL is primarily intended for machines, SmartFrog for humans.

The CDDLM Configuration Description Language (CDL) is an XML-based language for 35 declarative description of system configuration that consists of components (deployment objects) defined in the CDDLM Component Model. The Deployment API uses a deployment descriptor in CDL in order to manage deployment lifecycle of systems. The language provides ways to describe properties (names, values, and types) of components including value references so that data can be assigned dynamically with preserving specified data dependencies. A system is

described as a hierarchical structure of components. The language also provides prototype-based template functionality (i.e., prototype references) so that the user can describe a system by referring to component descriptions given by component providers.

The CDDLM Component Model outlines the requirements for creating a deployment object 5 responsible for the lifecycle of a deployed resource. Each deployment object is defined using the CDL language and mapped to its implementation The deployment object provides a WS-ResourceFramework (WSRF) compliant "Component Endpoint" for lifecycle operations on the managed resource. The model also defines the rules for managing the interaction of objects with the CDDLM Deployment API in order to provide an aggregate, controllable lifecycle and

10 the operations which enable this process.

The deployment API is the WSRF-based SOAP API for deploying applications to one or more target computers. Every set of computers to which systems can be deployed hosts one or more "Portal Endpoints", WSRF resources which provide a means to create new "System Endpoints". A System Endpoint represents a deployed system. The caller can upload files to it, then submit a

- 15 deployment descriptor for deployment. A System Endpoint is effectively a component in terms of the Component Model specification -it implements the properties and operations defined in that document. It The deployment API is the WSRF-based SOAP API for deploying applications to one or more target computers. Every set of computers to which systems can be deployed hosts one or more "Portal Endpoints", WSRF resources which provide a means to create new "System
- 20 Endpoints". A System Endpoint represents a deployed system. The caller can upload files to it, then submit a deployment descriptor for deployment. A System Endpoint is effectively a component in terms of the Component Model specification -it implements the properties and operations defined in that document. It also adds the ability to resolve references within the deployed system, enabling remote callers to examine the state of components with it.

25

# **Table of Contents**

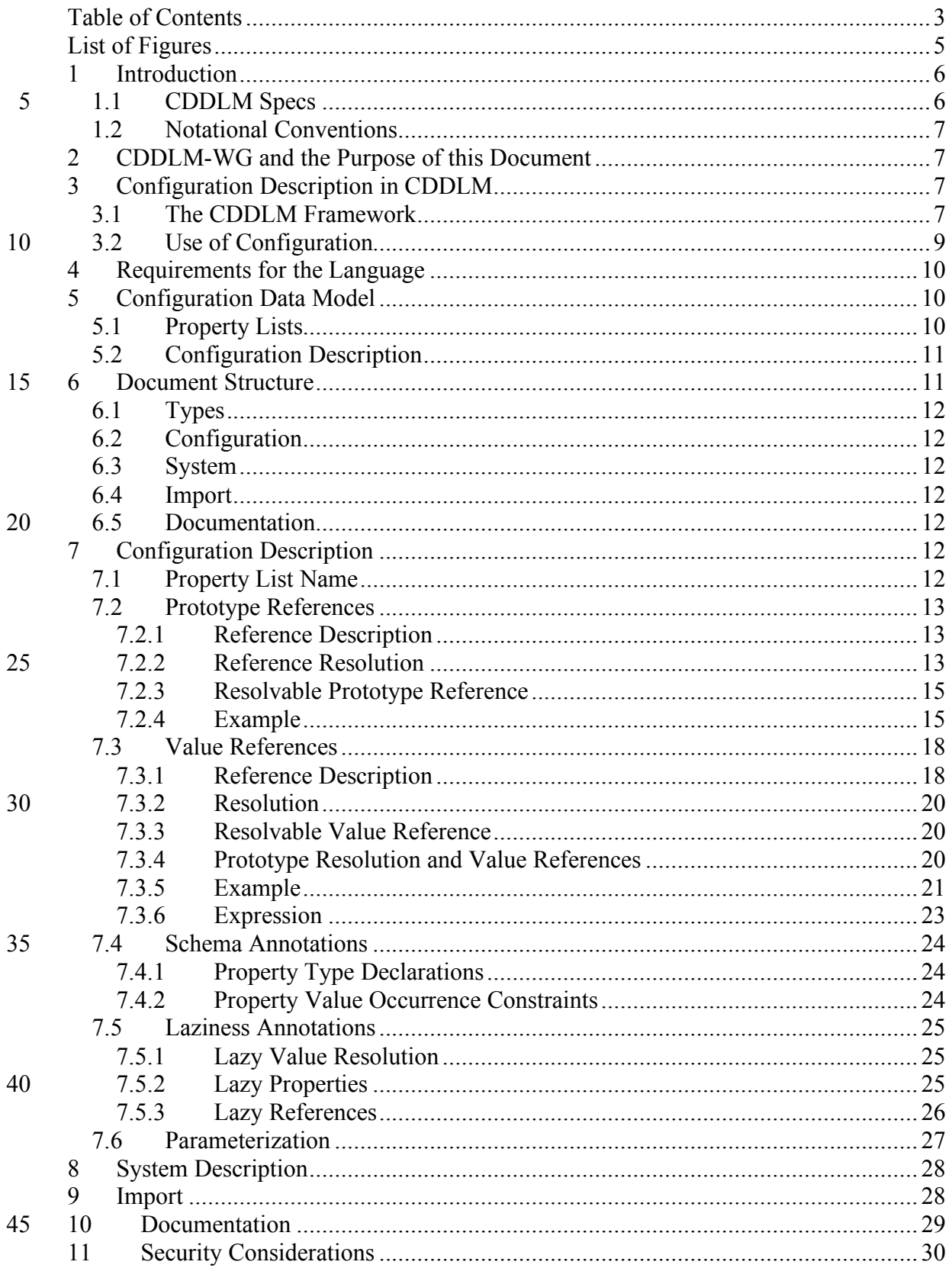

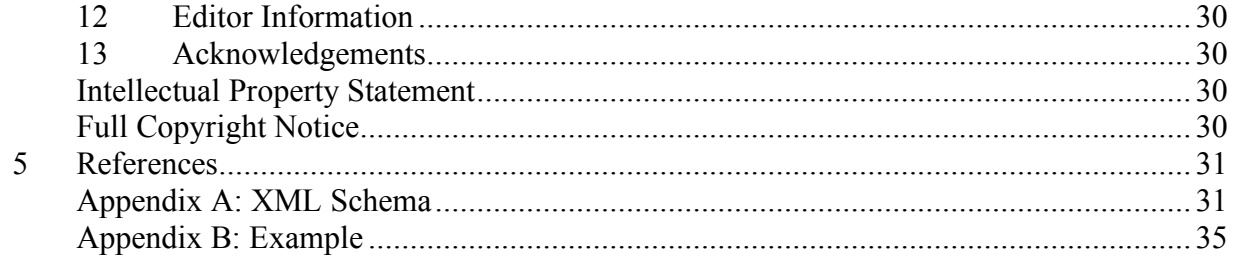

# **List of Figures**

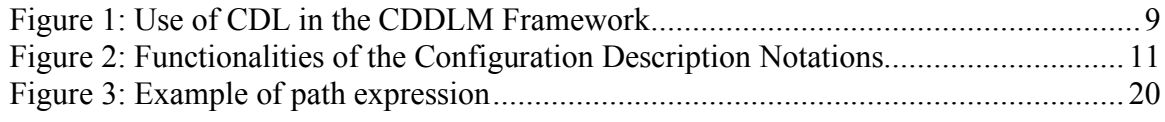

## **1 Introduction**

Deploying a complex, distributed service presents many challenges related to service configuration and management. These range from how to describe the precise, desired configuration of the service, to how we automatically and repeatably deploy, manage and

- 5 then remove the service. This document addresses the description challenges, while other challenges are addressed by the follow-up documents. Description challenges include how to represent the full range of service and resource elements, how to support service "templates", service composition, correctness checking, and so on. Addressing these challenges is highly relevant to Grid computing at a number of levels, including
- 10 configuring and deploying individual Grid Services, as well as composite systems made up of many co-operating Grid Services.

### *1.1 CDDLM Specs*

There are five documents created by the CDDLM working group. They are described in the text below.

15 The CDDLM Foundation document **[CDDLM]** sets the stage for the remaining documents by introducing the area, by describing functional requirements, use cases, and high-level architecture. It also compares this working group with other working groups as well as with other related efforts in the industry.

The SmartFrog Language spec **[SF-CDL]** describes a language primarily intended for 20 configuration description and deployment. It is declarative, i.e. it supports attribute value pairs. Furthermore, it supports inheritance, references (including lazy), parameterization, predicates and schemas. It has the same functionality as CDL (see next paragraph), except that it is not XML-based. SmartFrog language predates CDL and it was used as a model when creating CDL. Whereas CDL is primarily intended for machines, SmartFrog is for humans and translated to

25 CDL.

The CDDLM Configuration Description Language (CDL) is an XML-based language for declarative description of system configuration where system is consists of components (deployment objects) defined in the CDDLM Component Model. **[Component Model]** The Deployment API **[CDDLM-API]** uses a deployment descriptor in CDL in order to manage

- 30 deployment lifecycle of systems. XML-CDL provides ways to describe properties (names, values, and types) of components including value references so that data can be assigned dynamically with preserving specified data dependencies. A system is described as a hierarchical structure of components. XML-CDL also provides prototype-based template functionality (i.e., prototype references) so that the user can describe a system by referring to component descriptions given by
- 35 component providers.

The CDDLM Component Model outlines the requirements for creating a deployment object responsible for the lifecycle of a deployed resource. Each deployment object is defined using the CDL language and mapped to its implementation. The deployment object provides a WS-ResourceFramework (WSRF) compliant "Component Endpoint" for lifecycle operations on

40 the managed resource. The model also defines the rules for managing the interaction of objects with the CDDLM Deployment API in order to provide an aggregate, controllable lifecycle and the operations which enable this process.

The deployment API is the WSRF-based SOAP API for deploying applications to one or more target computers. Every set of computers to which systems can be deployed hosts one or more

45 "Portal Endpoints", WSRF resources which provide a means to create new "System Endpoints".

A System Endpoint represents a deployed system. The caller can upload files to it, then submit a deployment descriptor for deployment. A System Endpoint is effectively a component in terms of the Component Model specification, it implements the properties and operations defined in that document. The deployment API is the WSRF-based SOAP API for deploying applications to one

- 5 or more target computers. Every set of computers to which systems can be deployed hosts one or more "Portal Endpoints", WSRF resources which provide a means to create new "System Endpoints". A System Endpoint represents a deployed system. The caller can upload files to it, and then submit a deployment descriptor for deployment. A System Endpoint is effectively a component in terms of the Component Model specification -it implements the properties and
- 10 operations defined in that document. It also adds the ability to resolve references within the deployed system, enabling remote callers to examine the state of components with it.

### *1.2 Notational Conventions*

15 The keywords "MUST", "MUST NOT", "REQUIRED", "SHALL", "SHALL NOT", "SHOULD", "SHOULD NOT", "RECOMMENDED", "MAY", and "OPTIONAL" in this document are to be interpreted as described in RFC 2119 **[RFC2119]**. The following namespaces are used in this document:

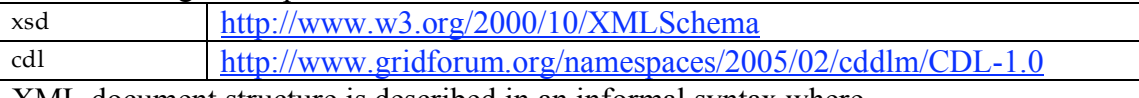

XML document structure is described in an informal syntax where

- 20  $\leq$  description --> is a placeholder for elements from some "other" namespace (like ##other in XSD)
- Characters are appended to elements, attributes, and  $\leq$ -- descriptions --> as follows: "?" (0 or 1), "\*" (0 or more), "+" (1 or more). The characters "[" and "]" are used to indicate that contained items are to be treated as a group with respect to the "?", "\*", 25 or "+" characters.

## **2 CDDLM-WG and the Purpose of this Document**

The CDDLM working group addresses how to: describe configuration of services; deploy them on the Grid; and manage their deployment lifecycle (instantiate, initiate, start, stop, 30 restart, etc.). The intent of the working group is to gather researchers, developers,

deployment, and deployment life-cycle management and to explore the community need for a broader effort in this area. The target of the CDDLM working group is to come up with the specifications for CDDML a) language, b) component model, and c) basic

practitioners, and theoreticians in the areas of services and application configuration,

35 services (deployment API). This document represents a CDDLM language specification based on XML.

## **3 Configuration Description in CDDLM**

## *3.1 The CDDLM Framework*

40 This subsection provides an overview of the CDDLM framework, where CDL is used.

In a Grid environment, a user executes an application (or job) with resources allocated on demand. Such resources can be hardware, software, or any other objects which are managed to make the application executable. Once required resources allocated, they need to be configured appropriately so that they are ready to use by the application. The

- 5 CDDLM framework provides ways to describe configuration of resources and manage their deployment lifecycle. In this framework, configuration of the entire set of resources for the application execution is managed as a *system*. To make an application (or job) ready to execute, a system must be made (and kept) ready. A system consists of *components* which encapsulate resources as configurable units.
- 10 *Components*: A component is the smallest deployment unit within the CDDLM framework.
	- *Component lifecycle*: A component is treated as an atomic object that has a single state of deployment (such as initialized, running, and terminated) although it may internally consist of multiple pieces of hardware or software. The deployment
- 15 lifecycle of a component is represented and managed as a state machine that defines transition among such states. CDL itself does not assume any deployment lifecycle model (or state model). Instead, Component Model specification document **[Component Model]** defines a specific lifecycle model.
- *Properties*: A component has a set of *properties*. The user can configure the 20 component by giving values of these properties. CDL provides ways to define properties and assign their values.
	- *System*: A system is a set of components required to be configured for execution of an application.
- *System lifecycle*: A state of a system represents the overall states of components 25 in the system. A user can manage (e.g., operate and monitor) a single state of the system in order to control states of the components. For example, in order to make components *running* (i.e., available for the application to use), a user makes a system *running*. When all the components become *running*, the system is considered to become *running*. Relationship between a system lifecycle and 30 component lifecycles is specified in Component Model specification.
- *Deployment Service*: A deployment service enables a user to manage the deployment lifecycle of a system. The service supports (1) lifecycle management operations that control system lifecycle (i.e., state transition) and (2) lifecycle monitoring services that let users know the deployment status. A system configuration described in CDL 35 is passed from the user to the service. The concrete API of this service is specified in Deployment API document **[CDDLM-API]**.

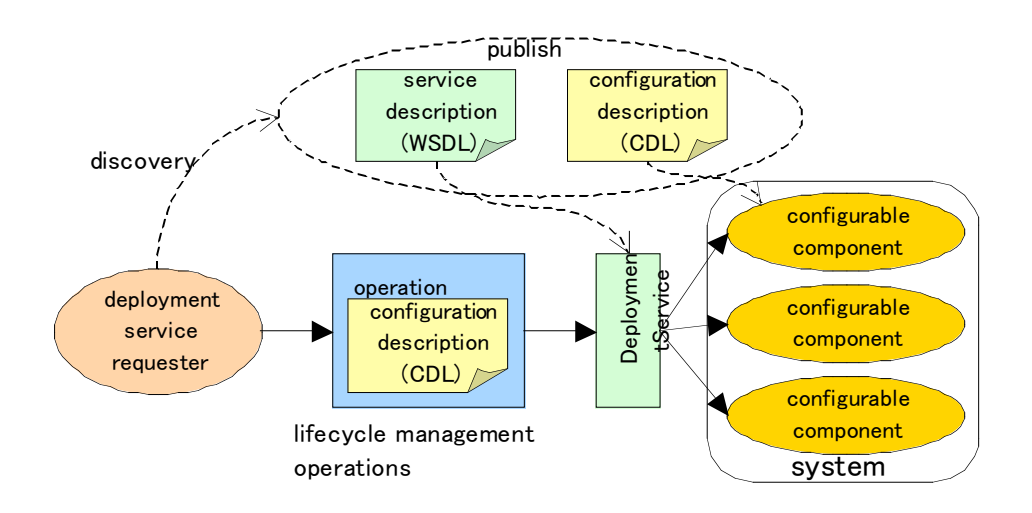

**Figure 1: Use of CDL in the CDDLM Framework**

### *3.2 Use of Configuration*

5 Figure 1 illustrates how configuration description is used in this deployment services framework.

A component provider provides a configurable component, an implementation of a CDDLM component that encapsulates and manages resource configuration. In order to make the configurable component available to users, the component provider describes a

10 component template in CDL. The user can refer to these templates in order to describe component configuration appropriately.

A component template can include the following information:

- Property names
- Property types
- 15 Default values of properties
	- Whether property values are required or optional
	- Properties that are dynamically assigned in deployment time

The CDDLM framework (hence CDL) does not specify:

- How to describe implementation of the component (i.e. how resources are configured 20 within a component)
	- How to publish and discover component templates
	- How to allocate or reserve resources

A deployment service provider provides service endpoints through which components are configured as a system. It accepts a system configuration description that refers to

25 component templates.

A deployment service user describes a system configuration description in CDL, which is given to the deployment service. To specify how configurable components should configure resources, a system configuration description can contain:

- References to component templates
- 30 Values of properties

• Value dependencies among properties

The user can also describe partial system configuration description as templates for convenience. Since a user typically execute an application repeatedly with different configuration in Grid environments, such templates are useful to reuse description across

5 multiple deployments. A complete system configuration description can refer to these templates.

## **4 Requirements for the Language**

- 10 Declarative Description. The configuration description should be declarative: it should not be a sequence of operations but a set of declarations that describes dependency between resources. The declarative configuration description should provide enough information for a deployment service to dynamically generate correct sequencing of operations across distributed resources for deployment and lifecycle 15 management.
	- XML-based. The language should be XML-based. A well-formed configuration description should be a well-formed XML document.
- Dynamic configuration. The language should be able to be applied to dynamic configuration use cases, where some configuration parameter values can not be 20 determined before deployment time.
	- Consistency. The language should be able to specify dependencies between configuration parameter values so that the deployment service can manage consistency between parameters.
	- Composability. The complete system configuration description should be composed
- 25 by combining multiple descriptions that may be provided by multiple component vendors. The language should provide a way to define a new composed configuration description by referring to existing descriptions.
- Security. The security requirement in the deployment service framework should be achieved by incorporating Web Service/Grid/XML security standards into a 30 configuration description.
	- Extensibility. The language should allow the user to add extensibility elements in a description.

## **5 Configuration Data Model**

## *5.1 Property Lists*

- 35 Data required to configure a component is given as an ordered list of properties, each of which has a name and a value. A list may contain duplicate properties, i.e., properties with the same name. A property value may be a property list so that a nested structure of properties can be constructed.
- Properties and property lists are represented as XML data defined with a domain specific 40 schema. A property is an XML element whose name and content represent the name and value of the property, respectively. A property list is an XML element whose children are properties. A property and a property list may have any type of attributes. These attributes are not regarded as properties but as annotations to properties. CDL introduces such attributes (e.g., value references) inserted in property lists.

The following is an example of a property list:

#### <WebServer>

```
<hostname>example.com</hostname>
5 < \text{port}&gt;80</sup> \text{port}><maxClients>150</maxClients>
       <applicationServer>app1.example.com</applicationServer>
       <applicationServer>app2.example.com</applicationServer>
    </WebServer>
```
10

### *5.2 Configuration Description*

In order to dynamically generate property lists for components from multiple sources, which may be given from different organizations in different timing, CDL provides XML notations for the following functionalities:

- 15 Unique naming of property lists
	- Inheritance of property lists
	- References that define data dependency between properties

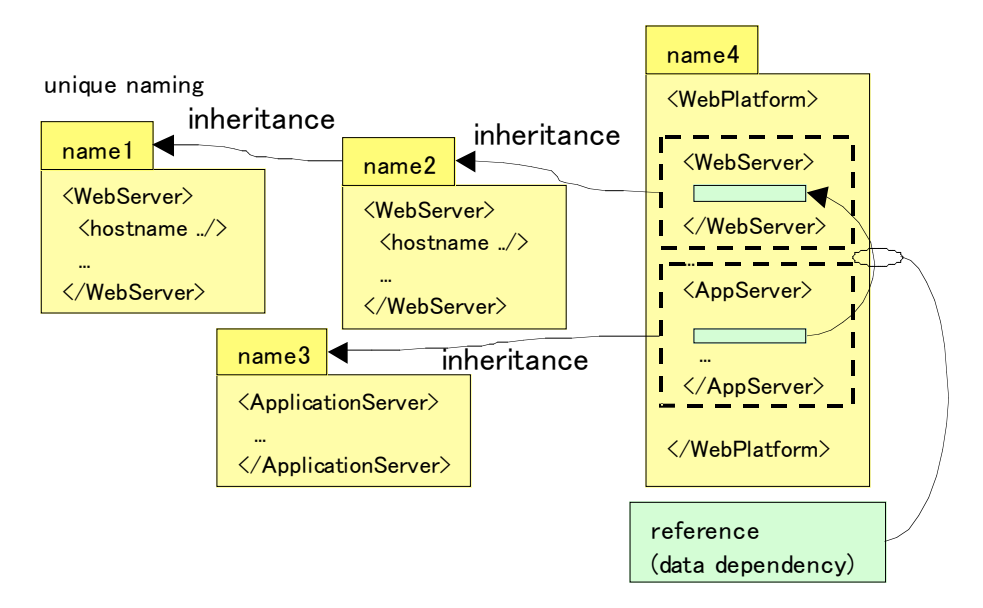

#### 20 **Figure 2: Functionalities of the Configuration Description Notations**

The language processor resolves this inheritance and reference structure and makes property lists available for configuration of the corresponding components.

## **6 Document Structure**

• A CDL document has the following structure as follows:

25

```
<cdl:cdl targetNameSpace=xsd:AnyURI?>
       <cdl:documentation …/>?
       <cdl:import …/>*
       <cdl:types>?
30 <cdl:documentation …/>?
```
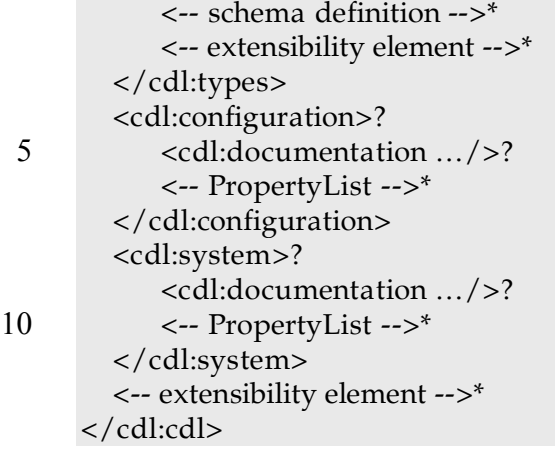

15 The optional attribute cdl:cdl/@targetNameSpace specifies the namespace of (1) types defined in the cdl:types element, and (2) names of property lists defined in cdl:configuration element.

## *6.1 Types*

The cdl:types element encloses data type definitions using some type system (such as

- 20 XSD). The configuration description MAY refer to these definitions to declare the type of a property. The namespace of data types within this element is specified at cdl:cdl/@targetNamespace, which is also the namespace of property lists in the cdl:configuration element. When the configuration description refers to data types of other namespaces, the corresponding schema definition SHOULD be specified with a cdl:import
- 25 element. Use of schema definition for validation in CDL is optional.

### *6.2 Configuration*

The cdl:configuration element describes uniquely named property lists.

### *6.3 System*

The cdl:system element describes a system configuration.

#### 30 *6.4 Import*

The cdl:import elements are used to refer to external configuration descriptions or schema definitions with different namespaces.

### *6.5 Documentation*

The cdl:documentation elements are containers for human readable documentation.

## 35 **7 Configuration Description**

### *7.1 Property List Name*

A property list is called a top level property list when it is a child of a cdl:configuration element. A top level property list MUST have a name unique within the document. Combined with the namespace name specified with cdl:cdl/@targetNamespace, the name is

40 uniquely referred to with a QName.

The following is an example of a configuration description in CDL document. The children of the cdl:configuration element, WebServer and AppServer are unique names of top level property lists.

5 <cdl:cdl targetNamespace="urn:tmp-uri1"> <cdl:configuration> <WebServer> <hostname>www.example.com</hostname> <port>80</port> 10 </WebServer> <AppServer> <WebServer …/> <hostname …/> </AppServer> 15 </cdl:configuration>

```
</cdl:cdl>
```
Note that a property list which is not top level may not have a unique name.

### *7.2 Prototype References*

#### 20 **7.2.1 Reference Description**

The @cdl:extends attribute is used in a property list to inherit an existing property list.

<xsd:attribute name="extends" type="xsd:QName" />

25 The value of the @cdl:extends attribute is the QName of a property list that is to be inherited. Only a top level property list, which has a unique name, MAY be the destination of a prototype reference. The @cdl:extends attribute MAY appear at any node that is supposed to have a property list as its value. The following example shows that @cdl:extends can be attached not only to a top level element but also to its descendants at

30 the same time.

```
<cdl:configuration xmlns:ext="urn:tmp-uri2">
      <a cdl:extends="ext:aTemplate">
       <b cdl:extends="ext:bTemplate">
35 <<2100</math> < <math>></math><d cdl:extends="ext:dTemplate"/>
       \langleb>
       <e>200</e></a>
40 </cdl:configuration>
```
#### **7.2.2 Reference Resolution**

Resolution of a prototype reference consists of inheritance of elements and attributes. Let a node *n* have @cdl:extends that refers to a node *n'*. Resolution of the @cdl:extends attribute is 45 done as follows:

1 If *n'* has @cdl:extends, resolve this prototype reference.

- 2 Inherit elements from *n'* to *n*.
- 3 Inherit attributes from *n'* to *n*.
- 4 Remove the @cdl:extends attribute from *n*.

In the following definition, two names are same if and only if they are the same name of 5 the same namespace.

#### *7.2.2.1 Inheritance of Elements*

Inheritance of elements from a node *n'* to a node *n* is defined as follows:

- 1 Let *N* an empty node list.
- 2 For each child element *e'* of *n'* from the first element to the last element:
- 10 2.1 If the node *n* has child elements  $E = \{e_1, e_2, ...\}$  that have the same name as e' 2.1.1 If *N* does not contain an element that has the same name as *e'*:
	- 2.1.1.1 For each element  $e_i$  in  $E$  in the document order, append  $e_i$  to the end of *N*. Inherit attributes from *e'* to *ei*.
	- 2.2 Otherwise, append *e'* to the end of *N*.
- 15 3 For each child element *e* of the node *n* from the first element to the last element:
	- 3.1 If the element *e'* does not have a child element that has the same name as *e*, append *e* to the end of *N*.
	- 4 Replace *n*'s children with the nodes in *N*.

Note that the above procedure preserves the order of elements in *n'* in the resolved list *N*,

- 20 followed by elements not appeared in *n'* (if any).
	- <list1>  $1$  $$
	- $\langle$ list1>
- 25 <list2 cdl:extends="list1">
	- $3$  $$
	- $\langle$ list2>

A property list list2 in the above example is resolved as follows:

- $30 \times \text{list2}$ 
	- $$  $$  $3$  $\langle$ list2>

35

Note also that when *n'* has duplicate properties (i.e., properties with the same name), they are totally replaced with properties with the same name in *n* (if any).  $<$ list $1>$ 

```
<a>1</a>40 \langle a \rangle^2 \langle a \rangle<a>3</a>
        \langlelist1>
        <list2 cdl:extends="list1">
            <a&gt;4&lt/a&gt;45 \langle a \rangle 5 \langle a \rangle
```
 $\langle$ list2>

A property list list2 in the above example is resolved as follows:

<list2>  $$  $$  $\langle$ list2>

#### 5 *7.2.2.2 Inheritance of Attributes*

Inheritance of attributes from a node *n'* to a node *n* is defined as follows:

1 For each attribute *a'* of the node *n'*, if the node *n* does not have an attribute *a* that has the same name as *a'*, insert *a'* into the node *n*. If there is an attribute with the same name, discard *a'.*

### 10 **7.2.3 Resolvable Prototype Reference**

A prototype reference placed at node *n* is resolvable if and only if:

- There is one and only one top level property list (i.e., *n'* in the above definition) identified with the value of @cdl:extends. Otherwise, it is an error.
- The node that represents the name of the property list *n'* does not have a @cdl:extends 15 attribute. Otherwise, the prototype resolution MUST be deferred until the prototype resolution of *n'*.

The following shows an example of a prototype reference that is not resolvable.

 $20 \le a \ldots /$ <b cdl:extends="a" …/> <c cdl:extends="b" …/>

The prototype reference at the property list c is not resolvable until the prototype 25 reference at the property list b is resolved.

There is no other restriction on resolution order except the above. For example, in the following description, there is only one restriction: a2 must be resolved before a3.

<a2 cdl:extends="a1" …>  $30 \le b2$  cdl:extends="b1" .../> <c2 cdl:extends="c1" …/>  $\langle$  a2> <a3 cdl:extends="a2" …> <b2 cdl:extends="b4" …/>  $35 \, <\,>a3>$ 

#### **7.2.4 Example**

The following descriptions include examples of inheritance:

40

```
<cdl:cdl targetNamespace="urn:tmp-uri1">
     <cdl:configuration>
     <WebServer>
       <hostname />
45 \langle port>80</port></WebServer>
```
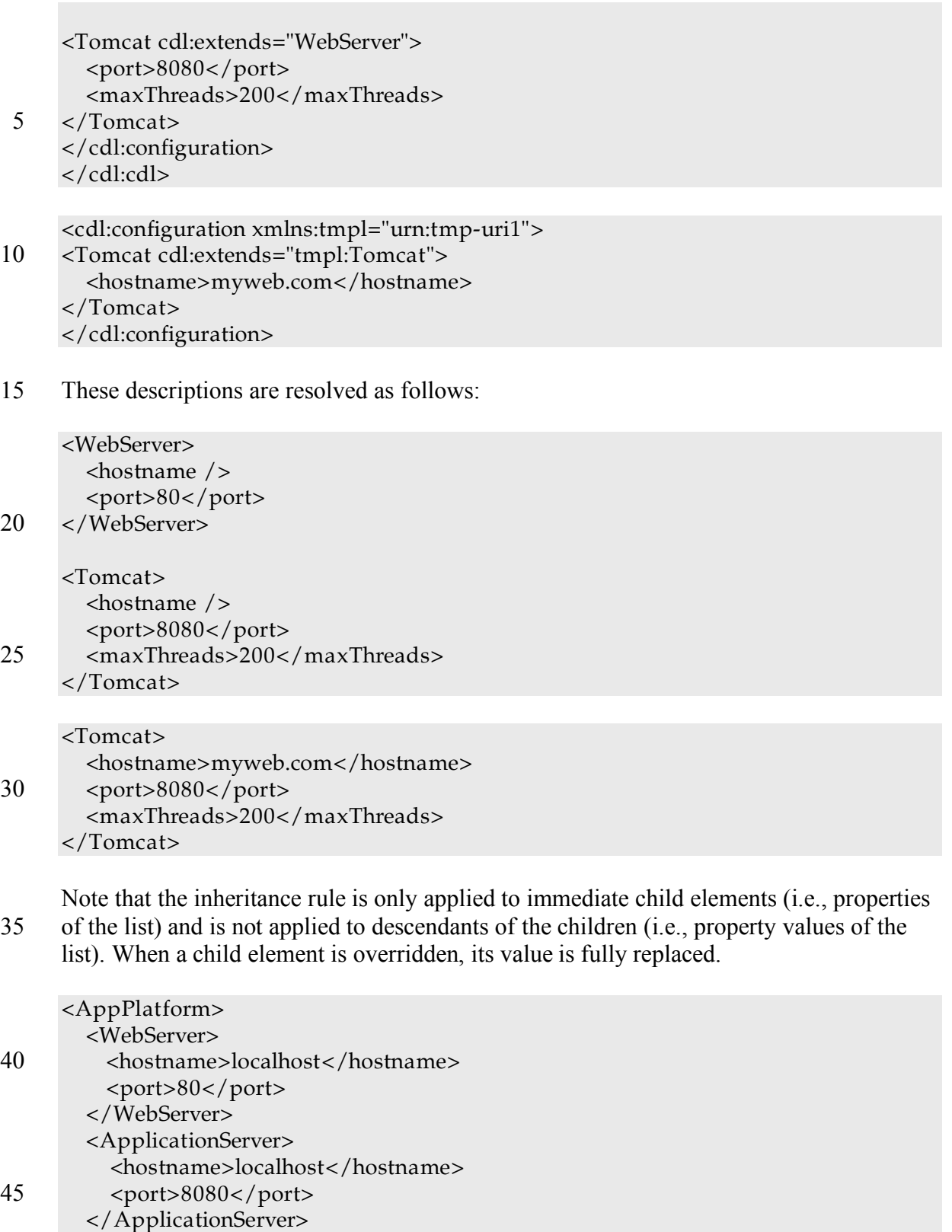

<DatabaseServer>

<hostname>localhost</hostname>

<port>6000</port>

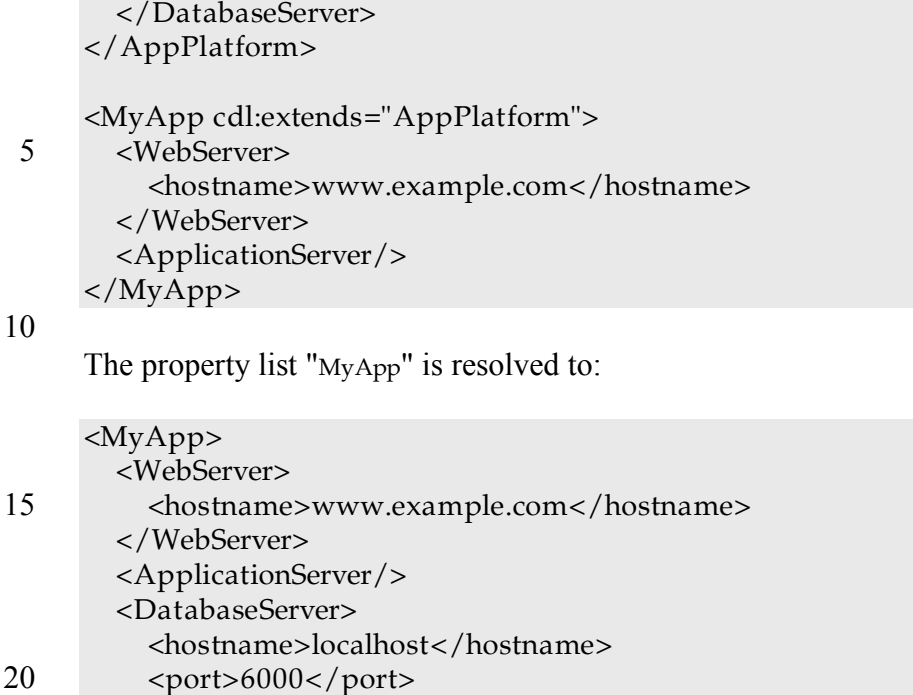

```
</DatabaseServer>
```
### </MyApp>

Note that the value of WebServer/port in the property list AppPlatform is not inherited to the 25 property list MyApp. In order to allow an inheriting property list to override non-top-level properties in a hierarchy, the description SHOULD use parameterization, which is a

pattern of description with combination of prototype references and value references. See Section 7.6 for parameterization.

Another way to achieve hierarchical inheritance is placing prototype references

30 hierarchically. In the following example, because of the prototype reference MyApp/WebServer/@cdl:extends, the value of WebServer/port is inherited to the property list MyApp.

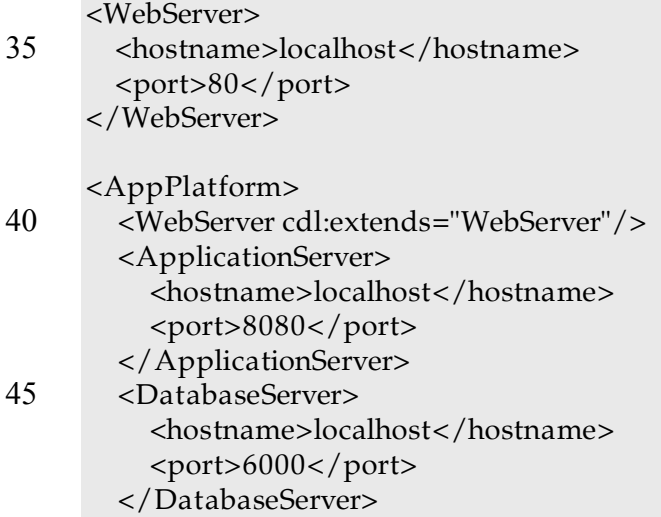

</AppPlatform>

```
<MyApp cdl:extends="AppPlatform">
     <WebServer cdl:extends="WebServer">
5 <hostname>www.example.com</hostname>
     </WebServer>
   </MyApp>
```
The property list MyApp is resolved as follows:

10 <MyApp> <WebServer> <hostname>www.example.com</hostname>  $<$ port $>80$  $<$ /port $>$ 15 </WebServer> <ApplicationServer> <hostname>localhost</hostname> <port>8080</port> </ApplicationServer> 20 <DatabaseServer> <hostname>localhost</hostname> <port>6000</port> </DatabaseServer> </MyApp>

25

#### *7.3 Value References*

#### **7.3.1 Reference Description**

A reference to a particular property in a document is specified with two global attributes: 30 @cdl:refroot and @cdl:ref.

```
<xsd:attribute name="refroot" type="xsd:QName"/>
<xsd:attribute name="ref" type="cdl:pathType"/>
```
- 35 They are placed in an element that represents a property without a value (i.e., a leaf node of a tree). Value references MUST NOT be placed in an element that has child elements whereas prototype reference MAY be placed in such an element to let child elements inherit from a prototype. Here is an example:
- 40 <hostname cdl:refroot="…" cdl:ref="…"/>

The @cdl:refroot attribute is optional. The value of @cdl:refroot is the name of a top level property list (xsd:QName). The value of @cdl:ref is a subset of XPath expression (cdl:pathType). It MUST be a valid XPath expression, as defined in [XPath], and conform 45 to the following extended BNF:

Path ::=  $('')$ ? Step  $(')'$  Step)\*

Step ::= '.' | '..' | QName

The @cdl:ref attribute specifies a path to the destination of the value reference. The context information of XPath evaluation is given as follows:

- 5 Let a node n have a @cdl:ref attribute. When the node n has @cdl:refroot:
	- The root node  $('')$ : the root of the property list identified with @cdl:refroot.
	- The context node ('.'): the root node.
	- Otherwise:
		- The root node  $('')$ : the root of the property list that contains the node n.
- 10 The context node ('.'): the parent of the node n.

A reference whose path starts with "/" is referred to as an absolute reference. The other type of reference is referred to as a relative reference. An absolute reference can be translated to an equivalent relative reference. Let an absolute reference *path* be placed at a node *n*. Let the depth (i.e., the number of steps to the top level element) of the node *n* be

15 *d*.

When *n* does not have @cdl:refroot:

If  $d > 1$ , the equivalent path is:

$$
.. + \sum^{2} + path
$$

where summation represents concatenation of strings.

20 • If  $d = 1$ , the equivalent path is "." + *path*. When *n* has @cdl:refroot, the equivalent path is "." + *path*.

The following is a configuration example for explanation of path expression. A reference is placed at a node "i".

25

```
<cdl:configuration>
     <a><<c<\ge30 <i cdl:refroot="qname" cdl:ref="xpath"/>

         \langle g>
         <h>2</h>
       \langle c \rangle35 \, \, \text{ad}>3</math></a>

       <e>4</e><f>5</f>
40 \le /b></cdl:configuration>
```
This XML can be visualized as a tree, as seen in Figure 3. A labeled box with an arrow pointing at a node shows path expressions to refer to the corresponding node from the 45 node "i".

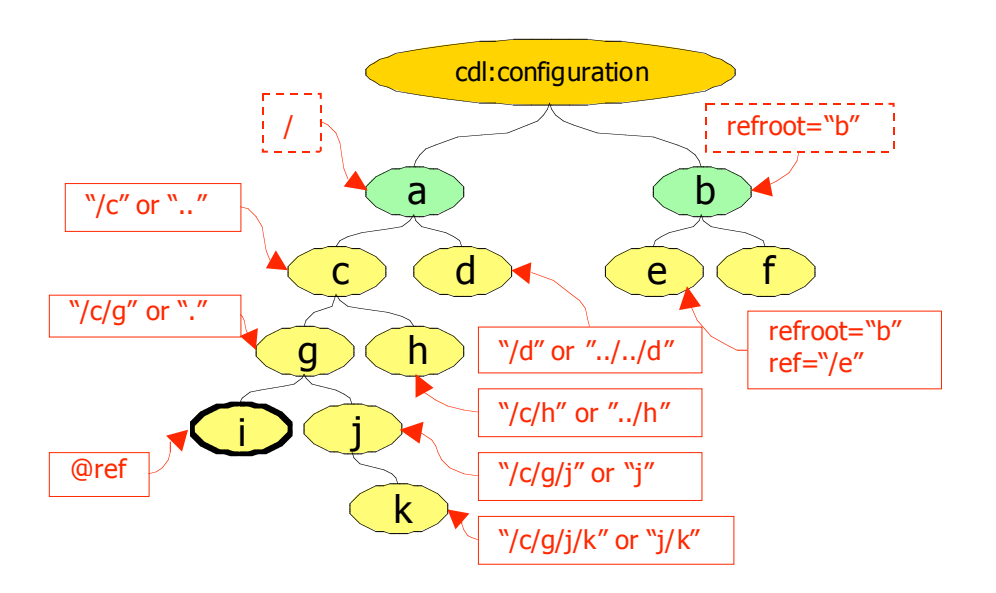

**Figure 3: Example of path expression**

#### **7.3.2 Resolution**

- 5 Resolution of a value reference is defined as the following transformation:
	- 1 Let *n* a node that has a value reference (@cdl:ref) to be resolved.
	- 2 Let *N* the node list that contains nodes identified with the reference.
	- 3 Let *N'* an empty node list.
	- 4 For each node  $n_i$  in *N* in the document order:
- 10 4.1 Create node *ni'* with the same name as *n*.
	- 4.2 Copy all child nodes (and their descendants) of  $n_i$  (i.e., the value of the property  $n_i$ ) to  $n_i'$ .
	- 4.3 Copy all attributes (except @cdl:ref and @cdl:refroot) of *n* to *ni'*.
	- 4.4 Append *ni'* to the end of *N'*.
- 15 5 Replace *n* with *N'*.

### **7.3.3 Resolvable Value Reference**

A value reference at *n* referring to *n'* is resolvable if and only if:

- Prototype resolutions have been resolved: there is no @cdl: extends attribute at any descendants or ancestors of either *n* or *n'*.
- 20 A @cdl:lazy attribute does not exist where the reference is placed. Otherwise, the resolution is deferred until the resolution of @cdl:lazy.
	- The node *n'* and its descendants do not have any @cdl:ref and @cdl:lazy attribute. Otherwise, the resolution is deferred until these @cdl:ref and @cdl:lazy attributes are resolved.
- 25 See Section 7.5 for resolution of @cdl:lazy attributes.

### **7.3.4 Prototype Resolution and Value References**

Prototype references (@cdl:extends) MUST be resolved before resolution of value references.

When a prototype contains absolute references without @cdl:refroot attributes, they MUST 30 be translated to equivalent relative references before prototype resolution.

In the following example, a3 extends a, which contains a reference "/b" at d.

```
\langlea\rangle
       <<5 <d cdl:ref="/b"/>
       \langle c \rangle</a>
     <a<sub>2</sub>
10 <a3 cdl:extends="a">

       \langlea3>
     \langle a2>
```
The reference "/b" at d must be translated to the equivalent relative reference "../b" when it 15 is inherited. The result of prototype resolution is as follows:

 $$  $$  $\langle a3 \rangle$  $$ 20 <d cdl:ref="../b"/>  $\langle$ a3>  $\langle$  a2>

The value of the property d will be 300 after reference resolution.

Note that copying the reference to a3 without translation yields erroneous resolution 25 result as follows:

 $\langle a2 \rangle$  $$  $$  $$  $30 \,$  <d cdl:ref="/b"/>  $\langle$ a3>  $\langle$ a2>

In this description, the value of the property d will be 200 after reference resolution.

#### 35 **7.3.5 Example**

The following description includes examples of references.

```
<cdl:configuration>
       \langlea>
          stest</sub><b>b>
40 \langle c > 100 \times c \rangle<d>200</d>
          \langle e \rangle<f>abc</f>
            <g>def</g>
45 \times/e></a>
       <aa>
```

```
<b cdl:refroot="a" cdl:ref="/b" />
         <c>300</c><c><d cdl:ref="/c" />
         \langle e \rangle5 \langle cdl:refroot="a" cdl:ref="/e/g"/>
             \langle g \text{ cdl:ref} = \frac{g}{g} \cdot \frac{f''}{g}\langle/e>
      \langleaa>
      </cdl:configuration>
```
10

Here, the property list "aa" is resolved as follows:

 $<$ aa $>$  $$ 15  $\langle c > 300 \langle c > 1 \rangle$  $<$ d $>300$  $<$ /d $>$ <e>  $<$ f>def</f>  $<$ g>def $<$ /g>  $20 \le \angle e$  $\langle$ aa>

> In the next example, a reference refers to multiple nodes: <cdl:configuration>

 $25 \quad \text{aa}$ 

```
<portList>
    <port>80</port><port>8080</port>
 </portList>
</a>
```
 $30 \le b$ 

```
<portList>
          <port>8070</port>
          <port cdl:refroot="a" cdl:ref="/portList/port"/>
        </portList>
35 \times/b ></cdl:configuration>
```
The property list **b** is resolved to:

```
40 \le b<portList>
        <port>8070</port><port>80</port><port>8080</port>
       </portList>
```
45

 $\langle$ b>

### **7.3.6 Expression**

A cdl:expression element is a special type of value references and gives a property a boolean, number, or string value derived from other property values.

```
5 <cdl:expression value-of="xsd:string">
        <cdl:variable name="xsd:NCName" refroot="xsd:QName"?
                        ref="cdl:pathType" cdl:lazy="xsd:boolean"? />*
    </cdl:expression>
```
10 The @value-of attribute is an XPath expression that is evaluated to yield a boolean, number or string value. The expression MUST be a valid XPath expression as specified in [XPath]. It MUST NOT contain any location path. It MAY contain a variable reference, which is defined with a cdl:variable element.

### 15 *7.3.6.1 Resolution*

As a special type of value references, cdl:expression is resolved as follows:

- For each cdl:variable elements in cdl:expression,
- 1.1 Identify a node *n* with @refroot and @ref.
- 1.2 Bind the children of the node *n* (i.e., the value of the property *n*) to the name 20 specified with  $\omega_{\text{name}}$ .
	- 2 Evaluate the XPath expression specified as the @value-of attribute with the set of variable bindings given above.
	- 3 Replace the cdl:expression node with the evaluation result.

### 25 *7.3.6.2 Example*

The following is an example use case of a cdl:expression element. An XPath function is used in the @value-of attribute to concatenate two strings, one of which is given by a cdl:variable element that refers to the "hostname" property value.

30 <MyServer>

```
<hostname>www.example.org</hostname>
<url><cdl:expression value-of="concat('http://',$host,'/')">
  <cdl:variable name="host" ref="/hostname"/>
</cdl:expression></url>
```
35 </MyServer>

It is resolved to:

<MyServer> 40 <hostname>www.example.org</hostname> <url>http://www.example.org/</url> </MyServer>

### *7.4 Schema Annotations*

A component provider SHOULD describe well-defined data types of properties so that users of components can provide valid property values. Schema annotations defined as follows MAY be placed at properties to provide schema information to users. Use of

5 specified annotations is optional: an implementation of CDL language processor MAY use this information for validation or other purposes (e.g., generation of XML Schema definition that validates the CDL document itself).

### **7.4.1 Property Type Declarations**

A @cdl:type attribute MAY be placed at a property. The attribute specifies the data type 10 (schema) of the property. The value of the attribute is a QName that identifies a data type.

```
<xsd:attribute name="type" type="xsd:QName"/>
```
A  $\omega_{\text{cdl:type}}$  MAY refer to either (1) a type defined in the calitypes in the current CDL

15 document, (2) a type defined in an external namespace imported with a cdl:import element, or (3) a type defined in an external namespace specified with an /cdl/@xmlns attribute (such as the Component Model data types and primitive datatypes of XML Schema defined in [XML Schema Datatype]).

A component provider SHOULD provide data type information on properties with

20 @cdl:type attributes so that users of components can provide valid values. The following is an example of a property list with @cdl:type specified.

```
<WebServer>
       <hostname cdl:type="xsd:string"/>
25 <port cdl:type="xsd:positiveInteger">80</port>
     </WebServer>
```
#### **7.4.2 Property Value Occurrence Constraints**

A @cdl:use attribute MAY be placed at a property. The attribute specifies whether the property requires a value:

- 30 required: The user of the component MUST assign values of this property.
	- optional: The user of the component MAY assign values of this property.

The default value of @cdl:use is "optional". A component provider SHOULD place @cdl:use attributes at properties that require values.

```
35 <xsd:simpleType name="propertyUseType">
        <xsd:restriction base="xsd:string">
          <xsd:enumeration value="required"/>
          <xsd:enumeration value="optional"/>
        </xsd:restriction>
40 \leq x sd:simpleType><xsd:attribute name="use" type="cdl:propertyUseType"/>
```
The following is an example of a property list with @cdl:use specified.

```
45 <WebServer>
       <hostname cdl:type="xsd:string" cdl:use="optional"/>
```

```
<port cdl:type="xsd:positiveInteger" cdl:use="required">80</port>
</WebServer>
```
At the end of all resolution phases, all properties marked as required within a system to be 5 deployed MUST have values defined. It is an error if any such property remains un-assigned.

### *7.5 Laziness Annotations*

#### **7.5.1 Lazy Value Resolution**

10 In some case, a required property value is not fixed before deployment of the system. A deployment service needs to resolve value references to such values at runtime. A @cdl:lazy attribute allows a deployment service to defer timing of value reference resolution.

#### 15 <xsd:attribute name="lazy" type="xsd:boolean"/>

There are two use cases of the @cdl:lazy attribute:

- A lazy property: A property declaration with a @cdl:lazy attribute. Typically, a component provider specifies a lazy property in a component description.
- 20 A lazy reference: A value reference with a @cdl:lazy attribute. Typically, a user of components specifies a lazy reference in a system description.

Value resolution of a reference to a lazy property or a lazy reference is deferred after the removal of the @cdl:lazy attribute. This removal of a @cdl:lazy attribute is referred to as *resolution* of the @cdl:lazy attribute.

25 A laziness resolution is defined as resolution of one or more @cdl:lazy attributes at the same time. After a laziness resolution, a value reference resolution MUST be applied to the document.

Resolution timing and selection of @cdl:lazy attribute to resolve is not defined in the CDL specification but defined in the component model specification, which defines constraints,

30 or policies, on ordering of lifecycle management operations on components. A lazy property is resolved (with a property value assigned) when the component is deployed (semantics and timing of deployment are specified in the component model), and a lazy reference is resolved when the component is ready to deploy.

#### 35 **7.5.2 Lazy Properties**

A @cdl:lazy attribute MAY be placed at any property that has no value. A reference to a property with a @cdl:lazy attribute MUST NOT be resolved before the @cdl:lazy attribute is resolved.

#### 40 *7.5.2.1 Resolution*

Resolution of a lazy property is defined as the following transformation:

- 1 Let a node *n* has the @cdl:lazy attribute to be resolved
- 2 Insert a value into the node *n* if a value is defined
- 3 Remove the @cdl:lazy attribute at the node *n*

After the resolution, value reference resolution is performed, as described in section 7.3.2.

It is an error if the reference value could not be resolved at the time of lazy property resolution.

5

#### *7.5.2.2 Example*

In this example, a system consists of two components, server1 and server2. The server2 component requires the port number of the server1 component as the value of a "destination" property. The "port" property value of server1 is, however, given dynamically at

10 deployment time. The provider of the server1 component will place a @cdl:lazy attribute at the "port" property to declare that its value is assigned at run time. A value reference to this property will not be resolved before the resolution of this @cdl:lazy attribute.

```
<server1>
15 \leq <port cdl:lazy="true"/>
      </server1>
      <server2>
        <destination cdl:refroot="server1" cdl:ref="/port"/>
     </server2>
```
20

When a "server1" component is deployed, the port number of this component is fixed. Within the CDL document, this event is seen as a laziness resolution that resolves the @cdl:lazy attribute at the port property as follows:

```
25 <server1>
       <port>8001</port>
     </server1>
     <server2>
       <destination cdl:refroot="server1" cdl:ref="/port"/>
```
 $30 \le$ /server2>

Value reference resolution is done immediately after the laziness resolution. The result of resolution is as follows:

```
35 <server1>
       <port>8001</port>
     </server1>
     <server2>
       <destination>8001</destination>
```
 $40 \le$ /server2>

#### **7.5.3 Lazy References**

A @cdl:lazy attribute MAY be placed at any node that has a @cdl:ref attribute. The reference represented with the @cdl:ref attribute MUST NOT be resolved before the @cdl:lazy

45 attribute is resolved.

#### *7.5.3.1 Resolution*

Resolution of a lazy reference is defined as the following transformation:

- 1 Let a node *n* has the @cdl:lazy attribute to be resolved
- 2 Remove the @cdl:lazy attribute at the node *n*
- 5 After the resolution, value reference resolution is performed, as described in section 7.3.2.

It is an error if the reference value could not be resolved at the time of lazy property resolution.

### 10 *7.5.3.2 Example*

System environment information is typically represented as a property list with a special name. In this example, this property list has a QName "sys:systemProperties". Suppose a property "deploymentTime" requires a time stamp of deployment and a property "time" of the "sys:systemProperties" property list provides the current time. A @cdl:lazy attribute at the

15 "deploymentTime" property let an implementation control the timing of value assignment.

<deploymentTime cdl:refroot="sys:systemProperties" cdl:ref="/time" cdl:lazy="true"/>

20 When a component is deployed, the implementation resolves the @cdl:lazy attribute as follows:

<deploymentTime cdl:refroot="sys:systemProperties" cdl:ref="/time"/>

25 Value reference resolution is done immediately after the laziness resolution. The result of resolution is, for example, as follows:

<deploymentTime>2004-08-01T10:00:00Z</deploymentTime>

### 30 *7.6 Parameterization*

Parameterization is a pattern of configuration description, with which a provider of description can expose properties, which are located inside of the property list hierarchy, as top-level properties so that users can override these values with extension.

```
35 <server>
      <hostname>localhost</hostname>
      <port>4567</port>
     </server>
```

```
40 <serverPair>
        <host1>localhost</host1>
        <host2>localhost</host2>
        <server1 cdl:extends="server">
          <hostname cdl:ref="/host1"/>
45 \times / \text{server1}<server2 cdl:extends="server">
```

```
<hostname cdl:ref="/host2"/>
  </serer2>
</serverPair>
```
5

```
<myPair cdl:extends="serverPair">
  <host1>one.example.com</host1>
  <host2>two.example.com</host2>
</myPair>
```
10

## **8 System Description**

A deployable system is described with the cdl:system element, which contains a property list. The following is an example of a system description:

```
15 <cdl:system>
       <WebServer cdl:extends="webserver">
        …
       </WebServer>
       <AppServer cdl:extends="appserver">
20 …
       </AppServer>
       <Database cdl:extends="database">
         …
       </Database>
25 </cdl:system>
```
## **9 Import**

The cdl:import is used to refer to external configuration description or schema information specified with external namespaces which MUST be different from the one specified at

30 cdl:cdl/@targetNamespace.

Multiple namespaces MAY be declared for the same location. The same namespace/location pair MAY be declared multiple times. However, the same namespace MUST NOT be declared for different locations. URIs specified in the attributes MUST be absolute URIs.

35 An external configuration description to be imported MUST NOT have a cdl:system element.

```
<xsd:element name="import">
       <xsd:complexType>
40 <xsd:attribute name="namespace" type="xsd:anyURI" use="optional"/>
         <xsd:attribute name="location" type="xsd:anyURI"
                             use="required"/>
       </xsd:complexType>
     </xsd:element>
```
45

The algorithm for processing import declarations is as follows

- 1. All import declarations must be processed before resolution
- 2. All imported declarations are processed in the order of declaration within their document.
- 5 3. For each import declaration *i*, with optional namespace *namespace* and location *uri*<sub>i</sub>:
	- 4. If the document described by the tuple (*namespacei urii*) has already been imported, do nothing
	- 5. If a document with a different URI has already been imported to the namespace, raise an error.
- 10 6. If the document has not been imported into this namespace before, then it should be imported by:
	- 1. Locating the external document
	- 2. Parsing it as another CDL document
	- 3. Resolving any import statements within that document
- 15 4. Making the component declarations within the configuration element available for resolution
	- 7. If the document is to be inserted in the current document, that is, the attribute *namespace<sub>i</sub>* is undefined, then all components declared within the configuration element must be appended to the declarations of the existing configuration element.
- 20 The following is a use case example of the cdl:import element:

```
<cdl:import namespace="http://example.com/serverconfig/"
               location="http://example.com/serverconfig.cdl"/>
```
… 25 <cdl:configuration xmlns:ex="http://example.com/serverconfig/"> <MyServer cdl:extends="ex:genericwebserver" …/> …

</cdl:configuration>

#### 30

…

## **10 Documentation**

The cdl:documentation element contains arbitrary text and elements for human or machine readable documentation.

```
35 <xsd:element name="documentation">
       <xsd:complexType mixed="true">
         <xs:sequence minOccurs="0" maxOccurs="unbounded">
           <xs:any processContents="lax"/>
         </xs:sequence>
40 <xsd:anyAttribute/>
       </xsd:complexType>
     </xsd:element>
```
## **11 Security Considerations**

The security requirements are achieved by combining Web Service/Grid/XML security standards with configuration description. For example, descriptions may be signed and encrypted. The deployment service must be allowed to decrypt configuration descriptions

5 in order to process them. Future issues here include security setting when component providers and deployment service providers are different organizations.

## **12 Editor Information**

Junichi Tatemura NEC Laboratories America, Inc. 10 10080 North Wolfe Road, Suite SW3-350 Cupertino, CA 95014-2515 USA Email: tatemura@sv.nec-labs.com

## **13 Acknowledgements**

15 The editor wishes to acknowledge the contributions from many people, including: Steve Loughran, Stuart Schaefer, Peter Toft, Dejan Milojicic, and Takashi Kojo.

## **Intellectual Property Statement**

The GGF takes no position regarding the validity or scope of any intellectual property or 20 other rights that might be claimed to pertain to the implementation or use of the technology described in this document or the extent to which any license under such rights might or might not be available; neither does it represent that it has made any effort to identify any such rights. Copies of claims of rights made available for publication and any assurances of licenses to be made available, or the result of an attempt made to

- 25 obtain a general license or permission for the use of such proprietary rights by implementers or users of this specification can be obtained from the GGF Secretariat. The GGF invites any interested party to bring to its attention any copyrights, patents or patent applications, or other proprietary rights which may cover technology that may be required to practice this recommendation. Please address the information to the GGF
- 30 Executive Director.

## **Full Copyright Notice**

Copyright (C) Global Grid Forum (2002-2005). All Rights Reserved. This document and translations of it may be copied and furnished to others, and derivative works that comment on or otherwise explain it or assist in its implementation

- 35 may be prepared, copied, published and distributed, in whole or in part, without restriction of any kind, provided that the above copyright notice and this paragraph are included on all such copies and derivative works. However, this document itself may not be modified in any way, such as by removing the copyright notice or references to the GGF or other organizations, except as needed for the purpose of developing Grid
- 40 Recommendations in which case the procedures for copyrights defined in the GGF

Document process must be followed, or as required to translate it into languages other than English.

The limited permissions granted above are perpetual and will not be revoked by the GGF or its successors or assigns.

- 5 This document and the information contained herein is provided on an "AS IS" basis and THE GLOBAL GRID FORUM DISCLAIMS ALL WARRANTIES, EXPRESS OR IMPLIED, INCLUDING BUT NOT LIMITED TO ANY WARRANTY THAT THE USE OF THE INFORMATION HEREIN WILL NOT INFRINGE ANY RIGHTS OR ANY IMPLIED WARRANTIES OF MERCHANTABILITY OR FITNESS FOR A
- 10 PARTICULAR PURPOSE."

## **References**

[CDDLM] *Configuration Description, Deployment, and Lifecycle Management (CDDLM) Foundation*,

http://forge.gridforum.org/projects/cddlm-wg/document/CDDLM\_Foundation\_Docum 15 ent/en/1

[SF-CDL] *Configuration Description, Deployment, and Lifecycle Management (CDDLM) SmartFrog-based Language Specification*,

[Component Model] CDDLM Component Model, CDDLM Working Group Draft, 2005. [CDDLM-API] CDDLM Deployment API, CDDLM Working Group Draft, 2005.

20 [RFC2119] Brander, S. Key words for use in RFCs to Indicate Requirement Levels. IETF RFC 2119, March 1997.

[XPath] *XML Path Language*, James Clark and Steve DeRose, eds., W3C, 16 November 1999. http://www.w3.org/TR/1999/REC-xpath-19991116

[XML Schema Datatypes] *XML Schema Part 2: Datatypes*, Paul V. Biron and Ashok 25 Malhotra, eds., W3C, 2 May 2001.

http://www.w3.org/TR/2001/REC-xmlschema-2-20010502/

## **Appendix A: XML Schema**

```
<schema xmlns="http://www.w3.org/2001/XMLSchema"
30
     targetNamespace="http://www.gridforum.org/namespaces/2005/02/cddlm/CDL-
     1.0"
        xmlns:cdl="http://www.gridforum.org/namespaces/2005/02/cddlm/CDL-1.0"
        elementFormDefault="qualified">
35
     <simpleType name="propertyUseType">
       <restriction base="string">
         <enumeration value="required"/>
         <enumeration value="optional"/>
40 </restriction>
     </simpleType>
     <simpleType name="pathType">
       <restriction base="string">
45 \leftarrow <pattern value="/|(/)?((\i\c*:)?(\i\c*)|\.|\.\.)(/((\i\c*:)?(\i\c*)|\.|\.\.))*">
```
9/22/2005

```
</pattern>
       </restriction>
     </simpleType>
 5 <attribute name="refroot" type="QName"/>
     <attribute name="ref" type="cdl:pathType"/>
     <attribute name="extends" type="QName"/>
     <attribute name="type" type="QName"/>
     <attribute name="use" type="cdl:propertyUseType"/>
10 <attribute name="lazy" type="boolean"/>
     <element name="ref">
       <complexType>
         <attribute name="refroot" type="QName" use="optional"/>
15 <attribute name="ref" type="cdl:pathType" use="required"/>
         <attribute name="lazy" use="optional"/>
       </complexType>
     </element>
20 <complexType name="variableType">
         <attribute name="name" type="NCName" use="required"/>
         <attribute name="refroot" type="QName" use="optional"/>
         <attribute name="ref" type="cdl:pathType" use="required"/>
         <attribute name="lazy" use="optional"/>
25 </complexType>
     <element name="expression">
       <complexType>
         <sequence>
30 <element name="variable" type="cdl:variableType"
                       minOccurs="0" maxOccurs="unbounded"/>
         </sequence>
         <attribute name="value-of" type="string" use="required"/>
       </complexType>
35 </element>
     <xsd:element name="documentation">
       <xsd:complexType mixed="true">
40 <xs:sequence minOccurs="0" maxOccurs="unbounded">
           <xs:any processContents="lax"/>
         </xs:sequence>
         <xsd:anyAttribute/>
       </xsd:complexType>
45 </xsd:element>
     <complexType name="anyAttr" abstract="true">
       <sequence>
          <element ref="cdl:documentation" minOccurs="0" maxOccurs="1"/>
```
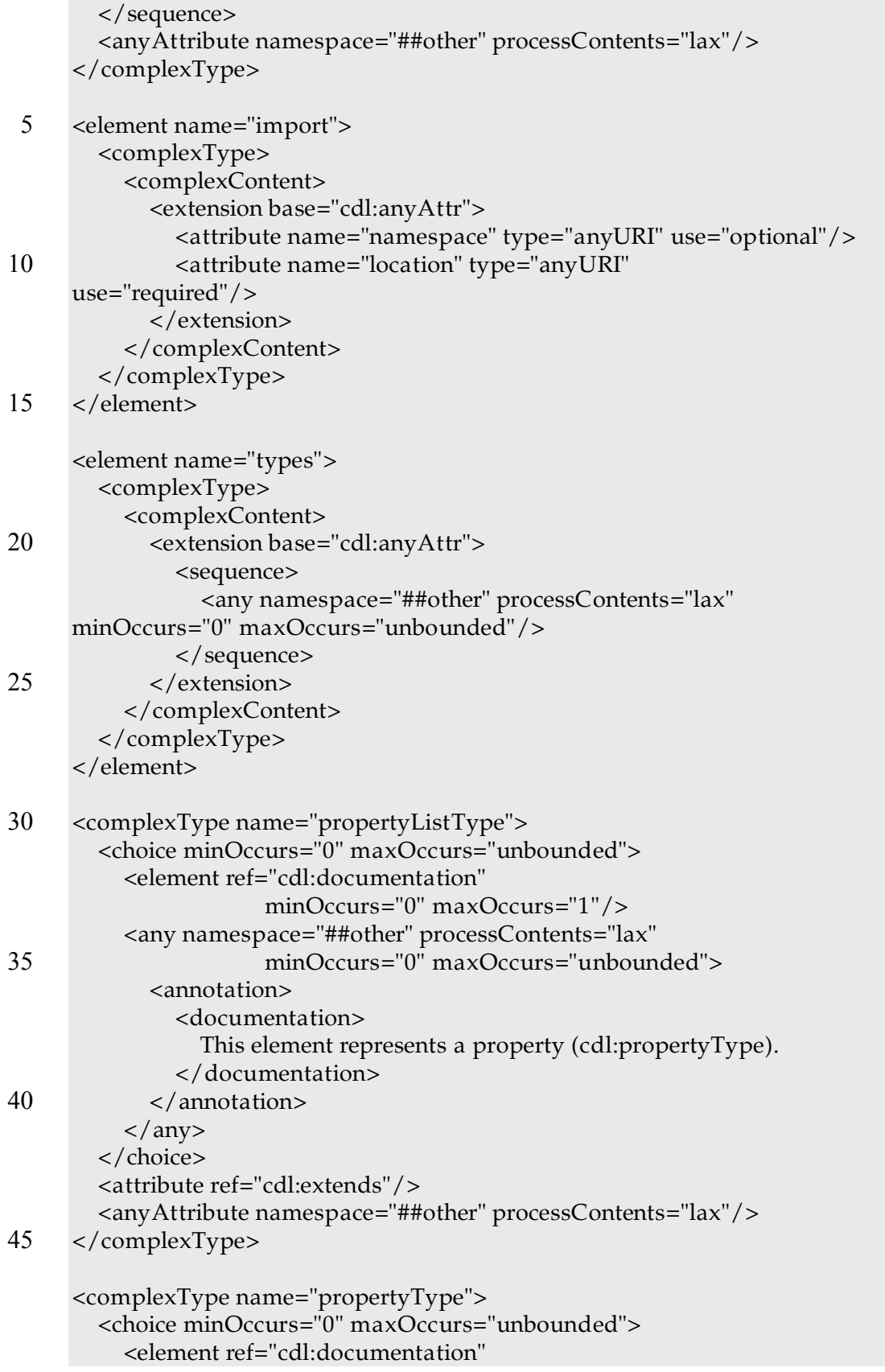

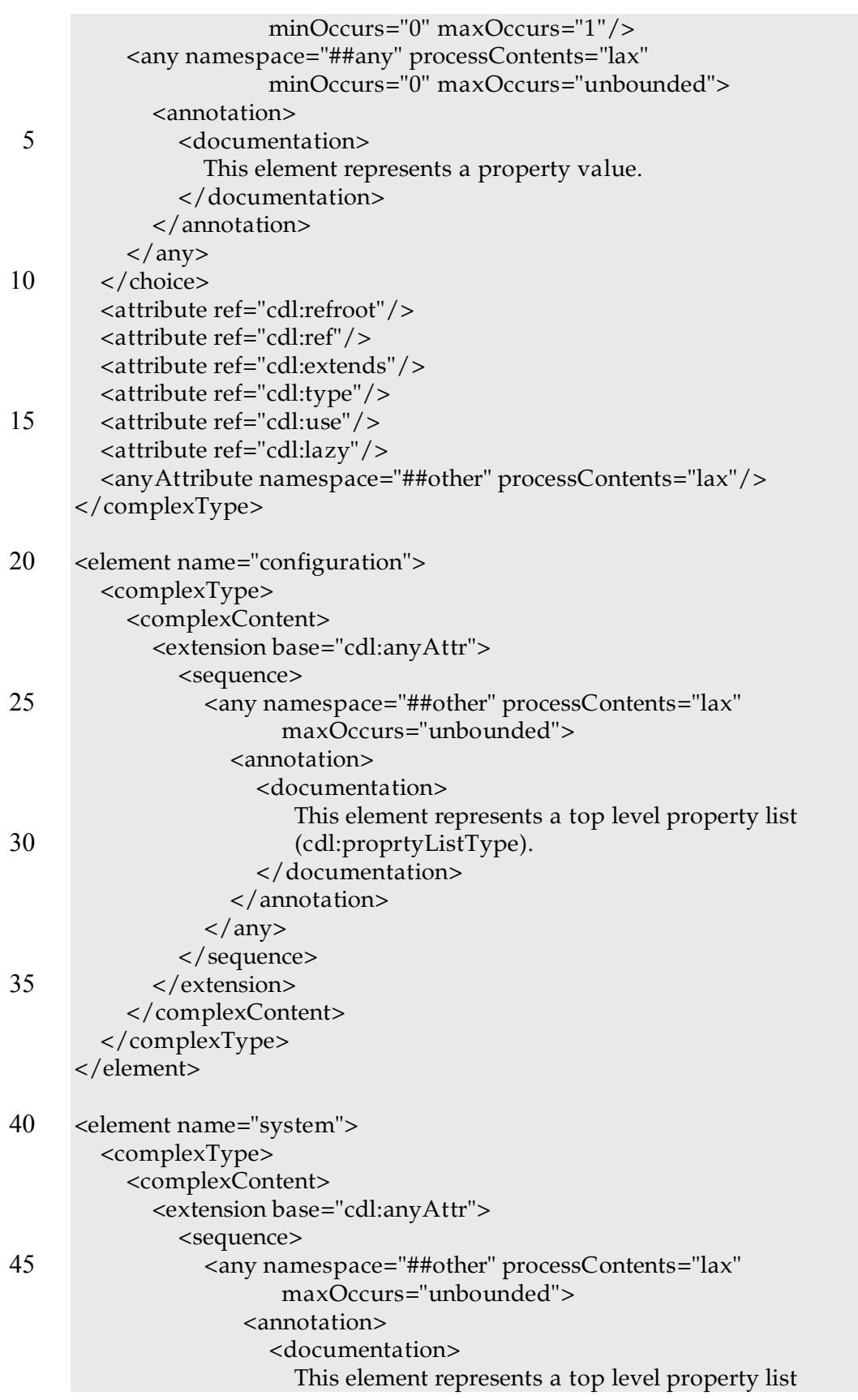

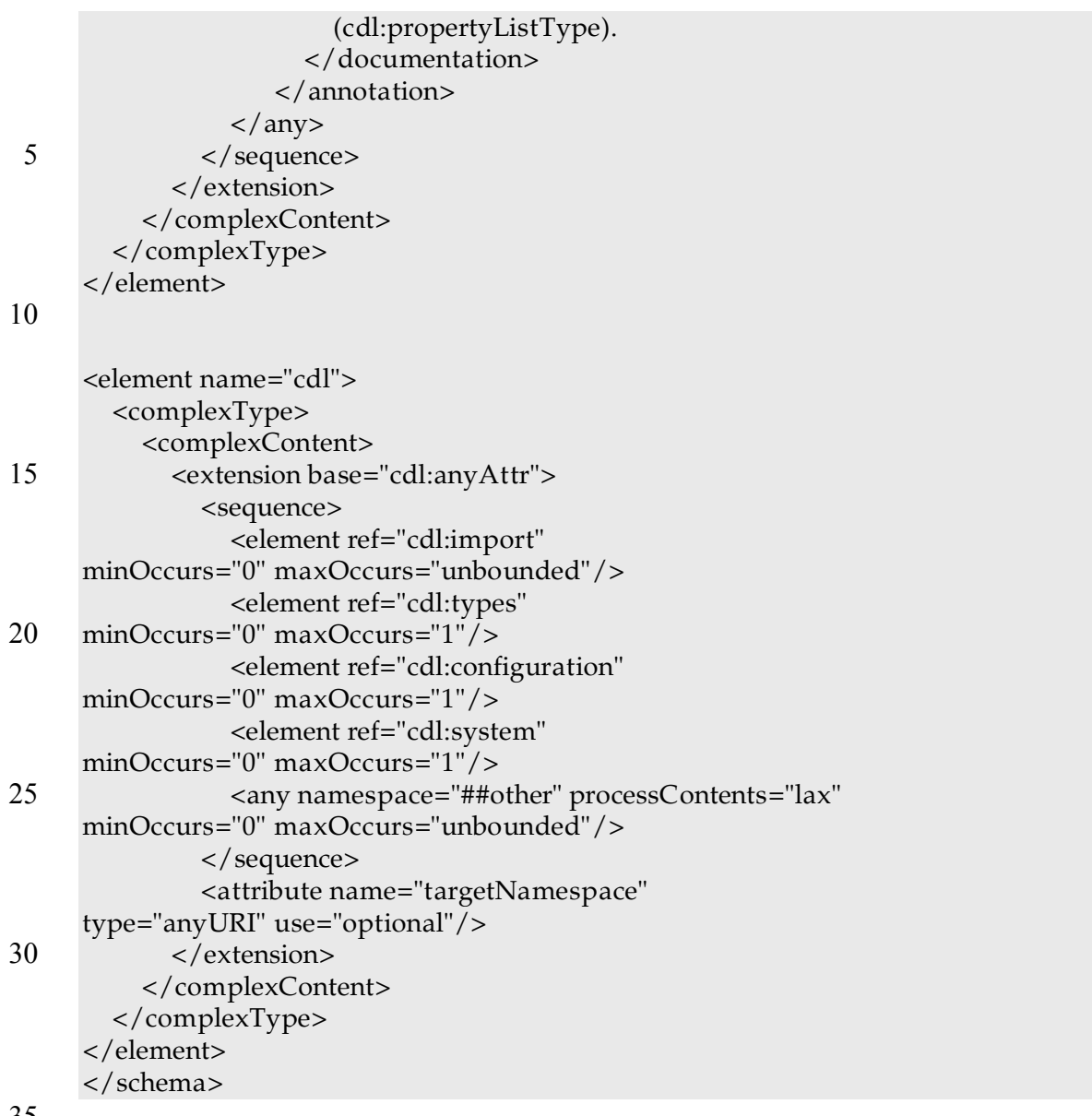

35

## **Appendix B: Example**

This section provides an example of component configuration description and system configuration description in CDL.

CDL itself does not assume any component model (i.e., required properties, lifecycle 40 models, etc). This non-normative example here is only for explanation of CDL functionalities, and it does not meant to specify how the component model is represented in CDL. The normative component model is defined in the CDDLM Component Model specification **[Component Model]**. <cdl:cdl

45 targetNamespace="http://cddlm.org/component-model-example" xmlns="http://cddlm.org/component-model-example" xmlns:cdl="http://www.gridforum.org/namespaces/2005/02/cddlm/CDL-1.0"

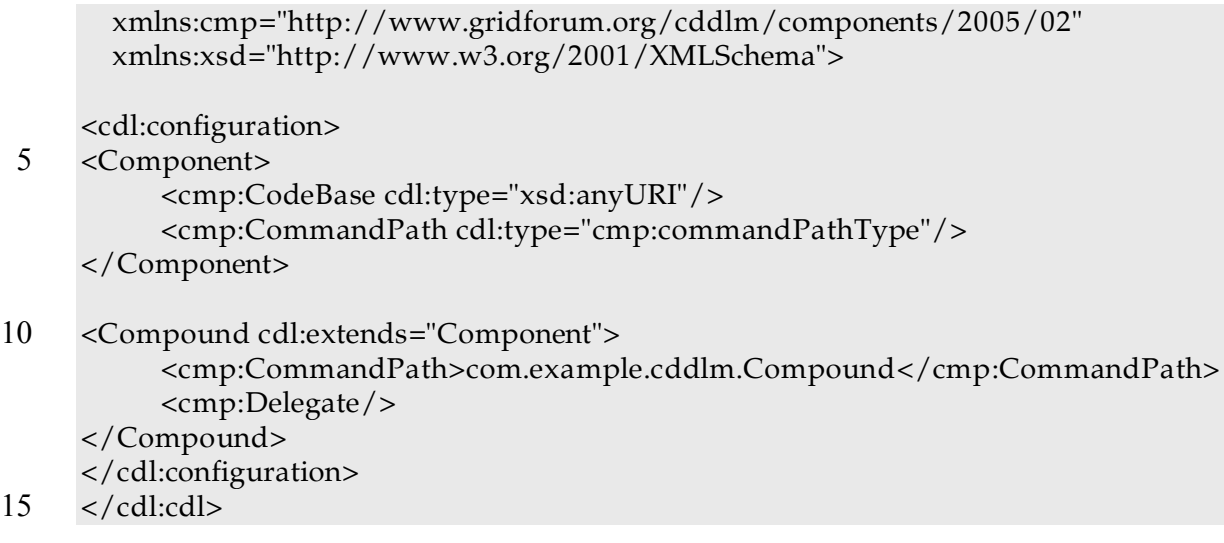

The element Component is the base template all components will inherit. The component has two properties: CommandPath and CodeBase. CommandPath is an identifier to specify what to instantiate in order to realize this deployment component. It can be seen as a

20 "class" of the component. When a component provider publishes a configurable component, the description can inherit this Component and override CommandPath to specify the class of the configurable component. CodeBase is an identifier to specify a file (any content required for the application) to be given to this configurable component. For example, it refers to an application archive (such as a jar file for Java applications) 25 installed on the component.

The element Compound defines a special utility component that manages other components as its children. Its implementation will be identified with the value of CommandPath property (i.e., "com.example.cddlm.Compound"). The Delegate property means that this component will manage a set of child components on behalf of the system.

- 30 Based on the above component templates, a component provider publishes a set of components that are used to run web applications. <cdl:cdl targetNamespace="http://example.org/webapp-template" xmlns="http://example.org/webapp-template"
- 35 xmlns:cdl="http://www.gridforum.org/namespaces/2005/02/cddlm/CDL-1.0" xmlns:cmp="http://www.gridforum.org/cddlm/components/2005/02" xmlns:xsd="http://www.w3.org/2001/XMLSchema" xmlns:c="http://cddlm.org/component-model-example"> <cdl:configuration>

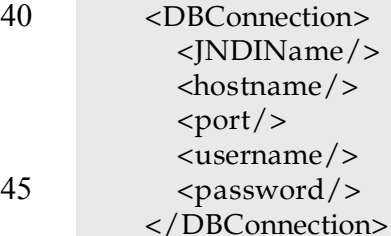

<WebServer cdl:extends="c:Component">

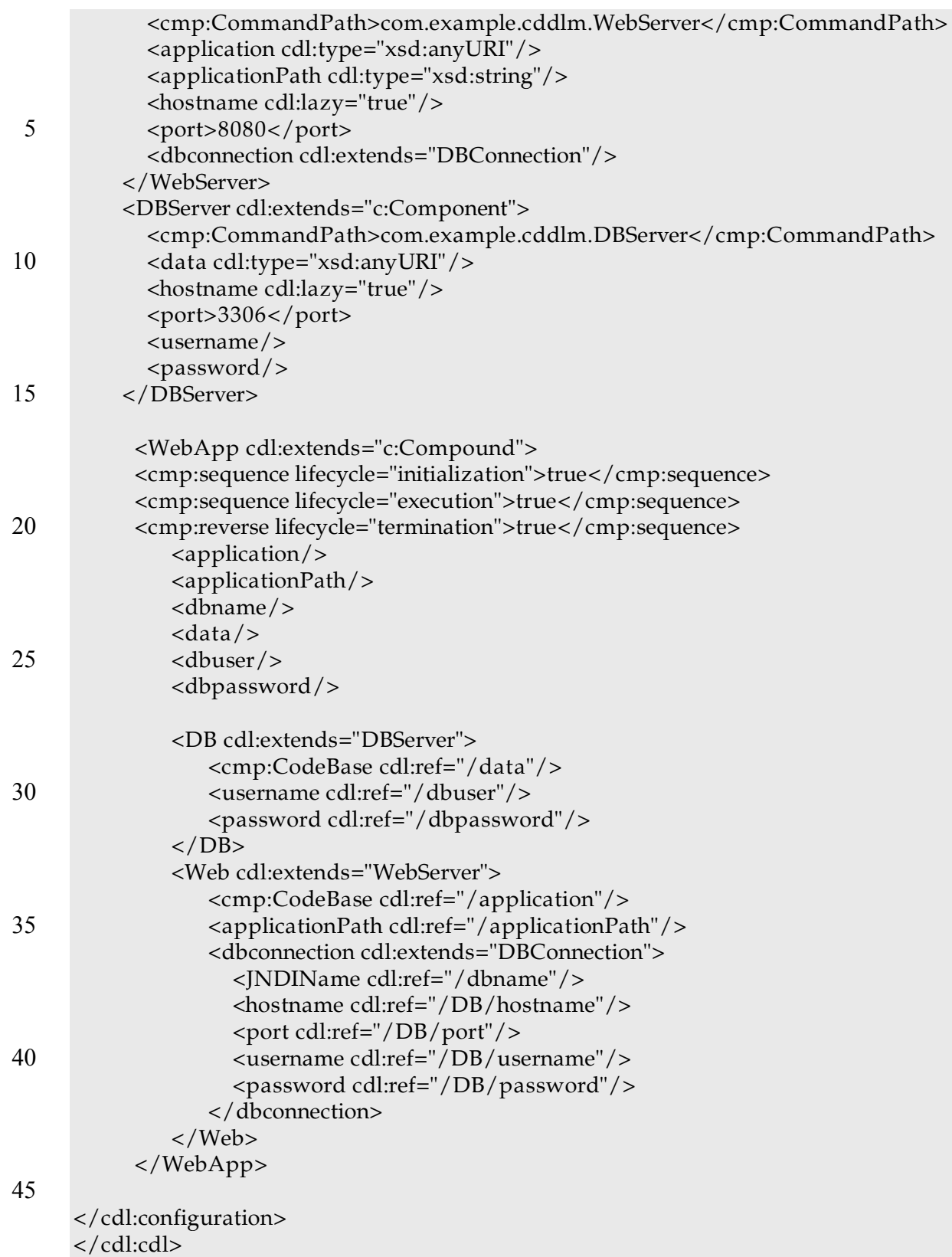

Two components, WebServer and DBServer, extend Component and define additional properties such as hostname and port. The component user will define component description that extends these components and provide appropriate values by overriding properties.

5 DBConnection is not a component but merely a composite data structure since it does not inherit Component (hence, it does not have properties required to be a component). Such data structures are defined and extended for convenience. WebApp is a compound component that consists of two components that extend WebServer and DBServer. References are specified so that an application on WebServer can connect to a

10 database on DBServer. Parameterization pattern is effectively used in this definition so that the user of this template only needs to override parameters such as application and applicationPath by extension. Given those parameter values, properties of sub-components are appropriately assigned through reference resolution.

By referring to the above component description, a deployment service requester requests 15 deployment of a web application as follows:

- <cdl:cdl targetNamespace="http://example.org/webapp-deploy" xmlns="http://example.org/webapp-deploy" xmlns:t="http://example.org/webapp-template"
- 20 xmlns:cdl="http://www.gridforum.org/namespaces/2005/02/cddlm/CDL-1.0"> <cdl:system>
	- <WebApplication cdl:extends="t:WebApp"> <t:application>http://repository.org/test.war</t:application> <t:applicationPath>/test</t:applicationPath>

#### 25 <t:dbname>jdbc/Test</t:dbname> <t:data>http://repository.org/db.zip</t:data> <t:dbuser>myapp</t:dbuser> <t:dbpassword>pass</t:dbpassword>

</WebApplication> 30 </cdl:system>

</cdl:cdl>

The above system description is statically resolved as follows: <WebApplication>

- <cmp:CodeBase/> 35 <cmp:CommandPath cdl:type="cmp:commandPathType"> com.example.cddlm.Compound</cmp:CommandPath> <cmp:Delegate/>
	- <cmp:sequence lifecycle="initialization">true</cmp:sequence> <cmp:sequence lifecycle="execution">true</cmp:sequence>
- 40 <cmp:reverse lifecycle="termination">true</cmp:sequence> <t:application>http://repository.org/test.war</t:application>
- <t:applicationPath>/test</t:applicationPath> <t:dbname>jdbc/Test</t:dbname> 45 <t:data>http://repository.org/db.zip</t:data> <t:dbuser>myapp</t:dbuser> <t:dbpassword>pass</t:dbpassword>

 $< t:DB>$ 

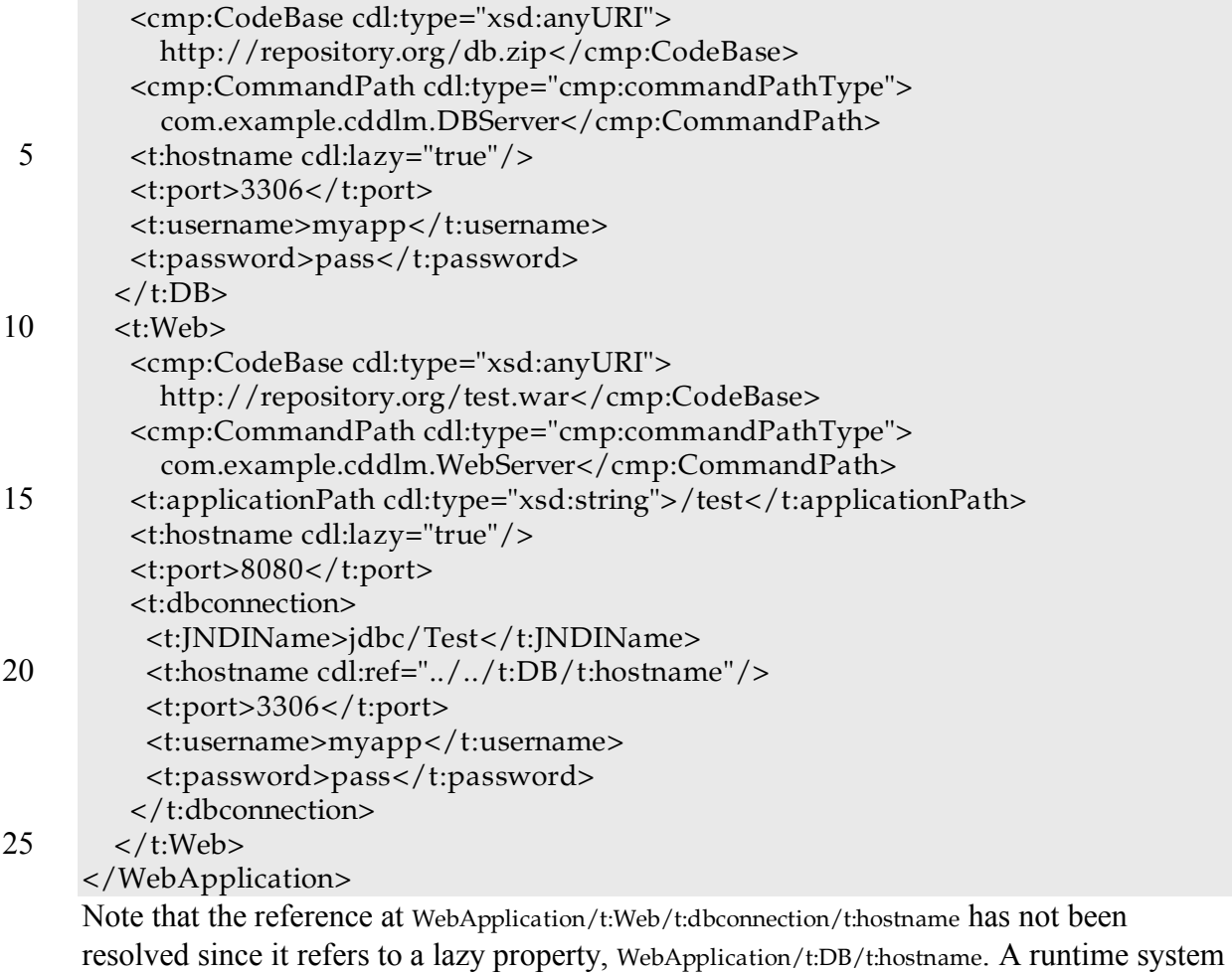

is supposed to resolve this reference in deployment time.